## CPU **CPU ES7511-1UL03 OAB0**

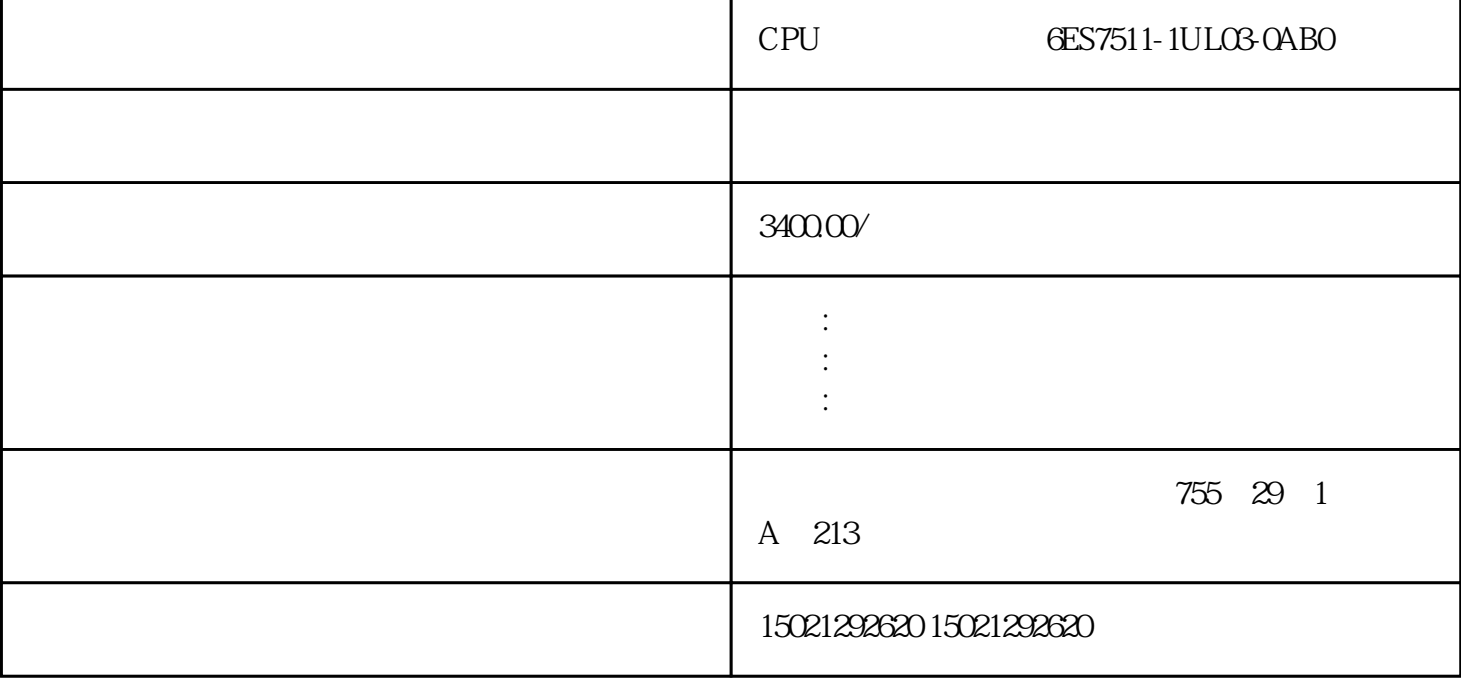

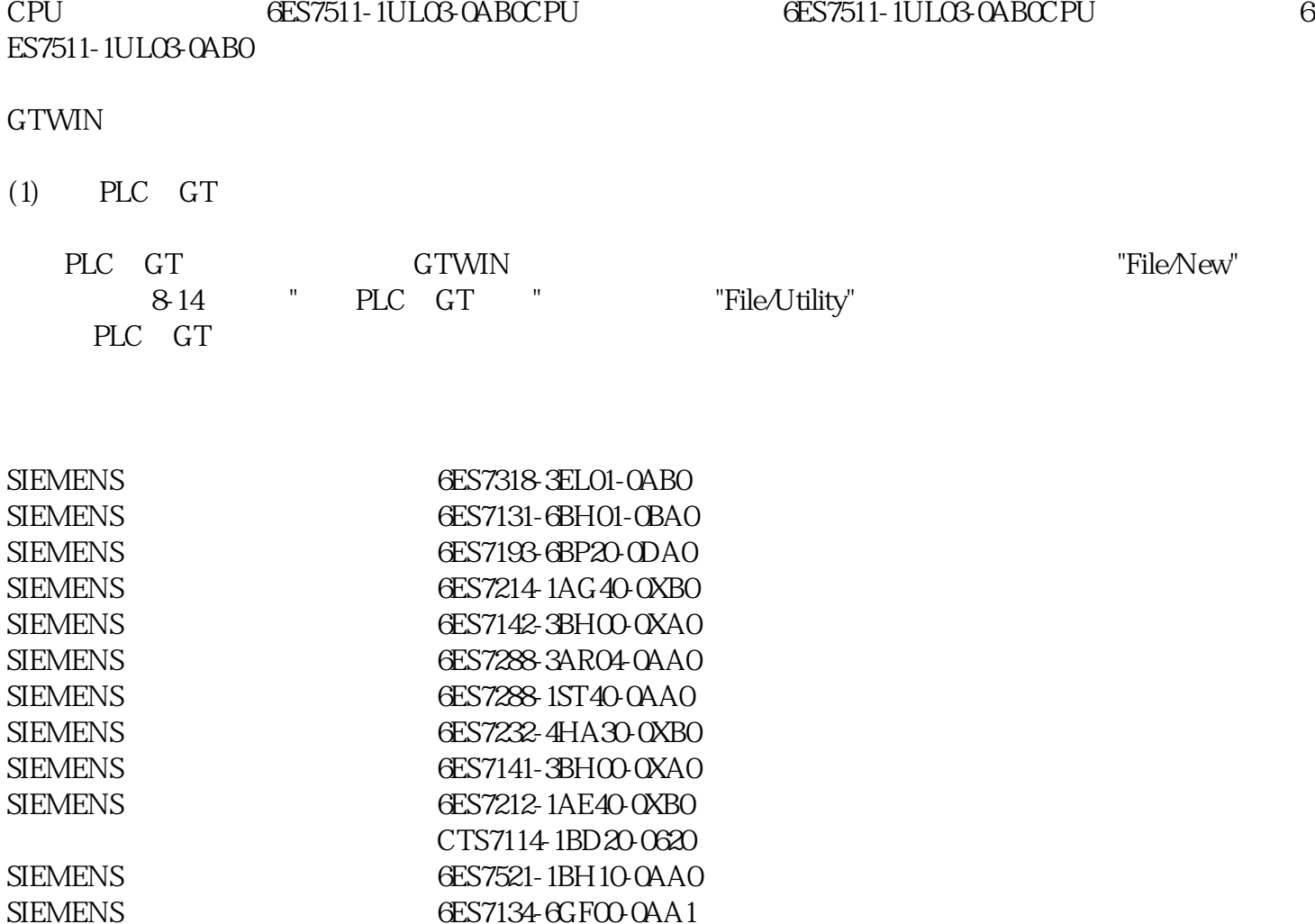

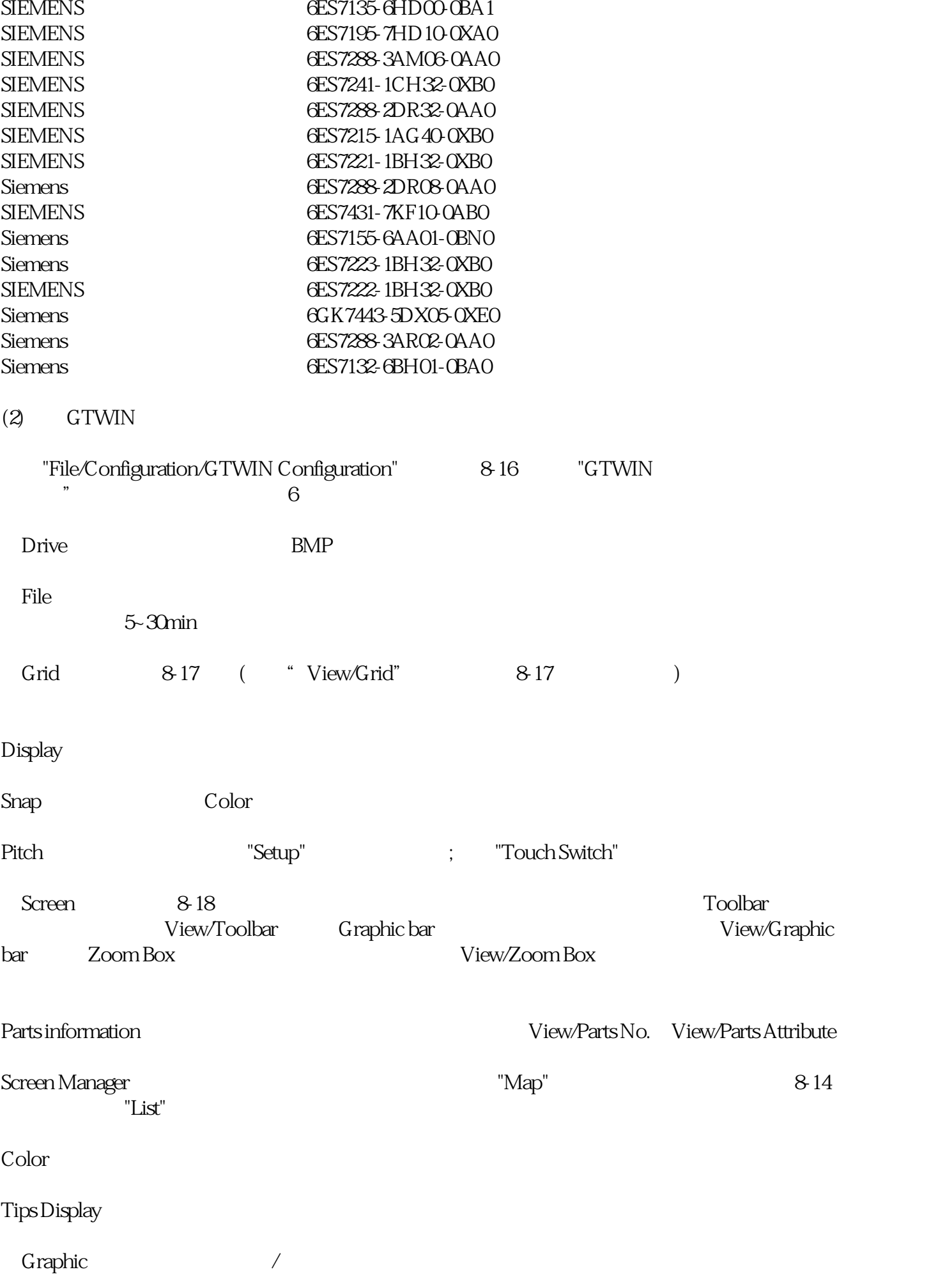

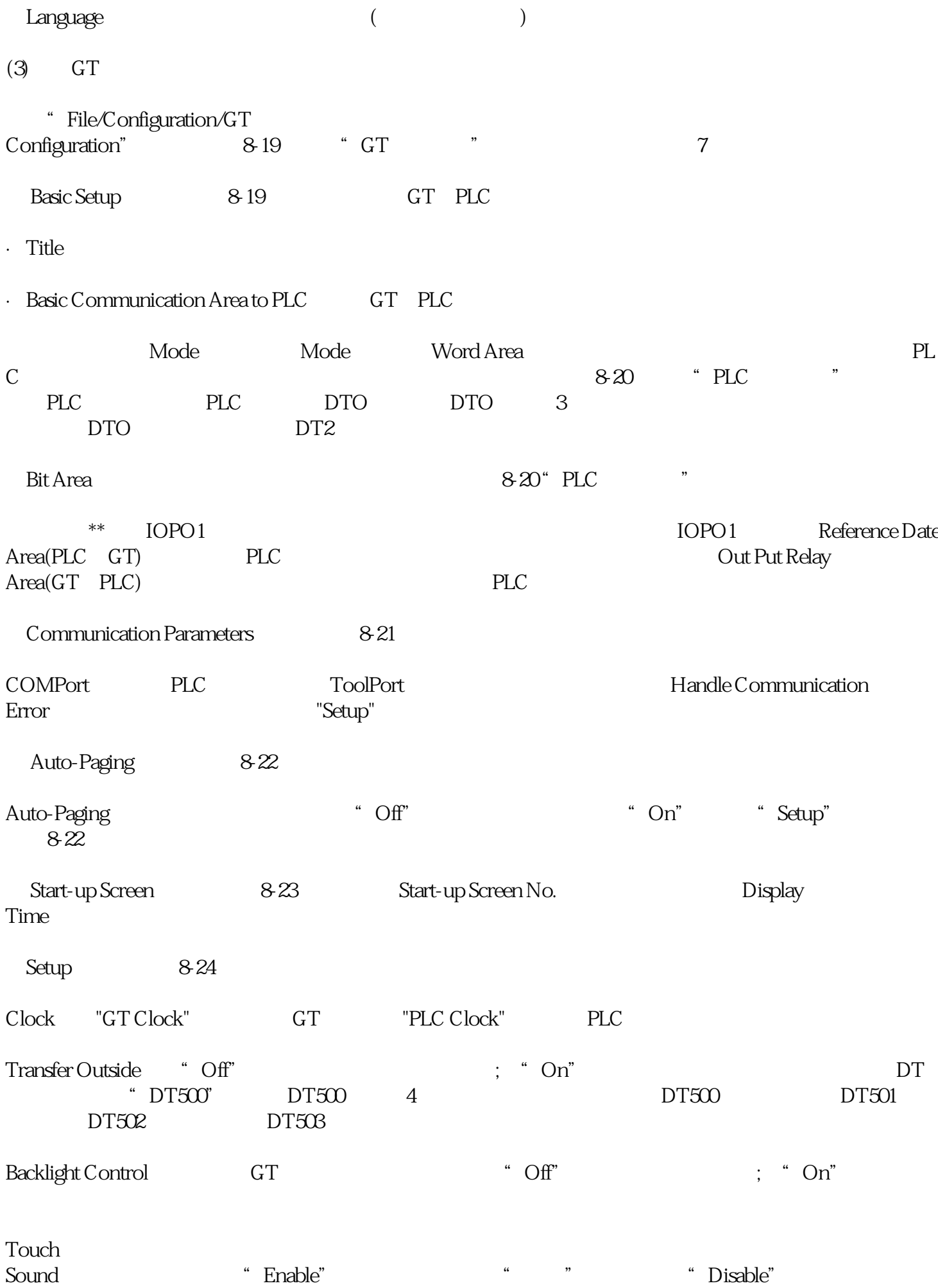

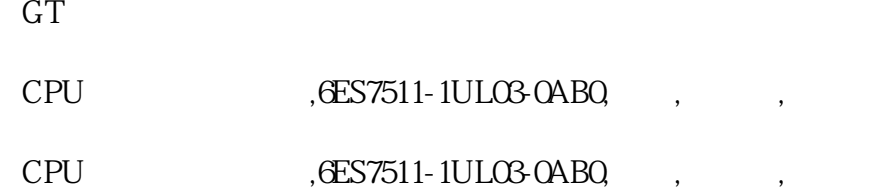